## **QUICK REFERENCE GUIDE:**  *CREATING YOUR FIRST FSI TRANSITION BOOKLET*

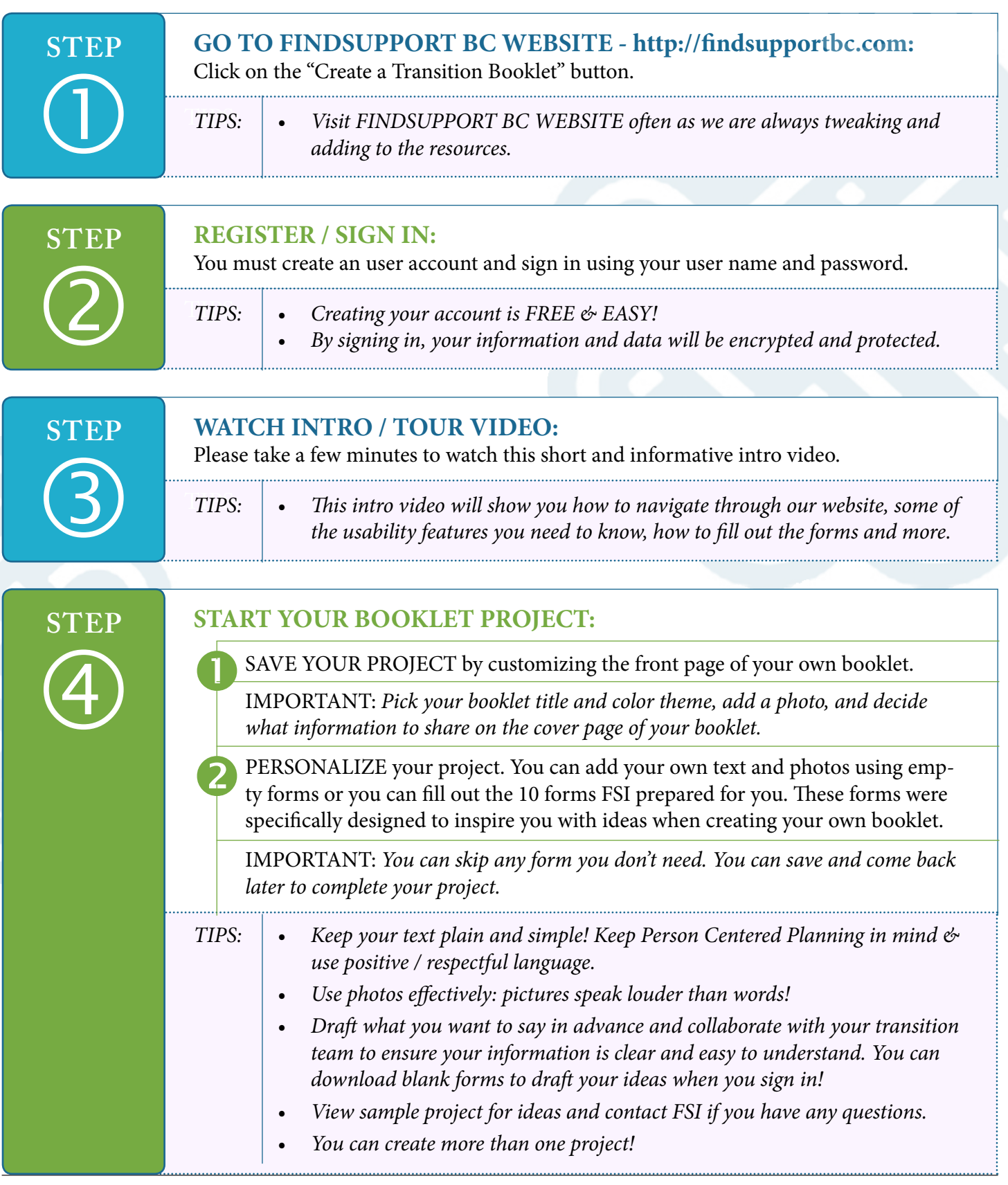

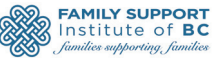

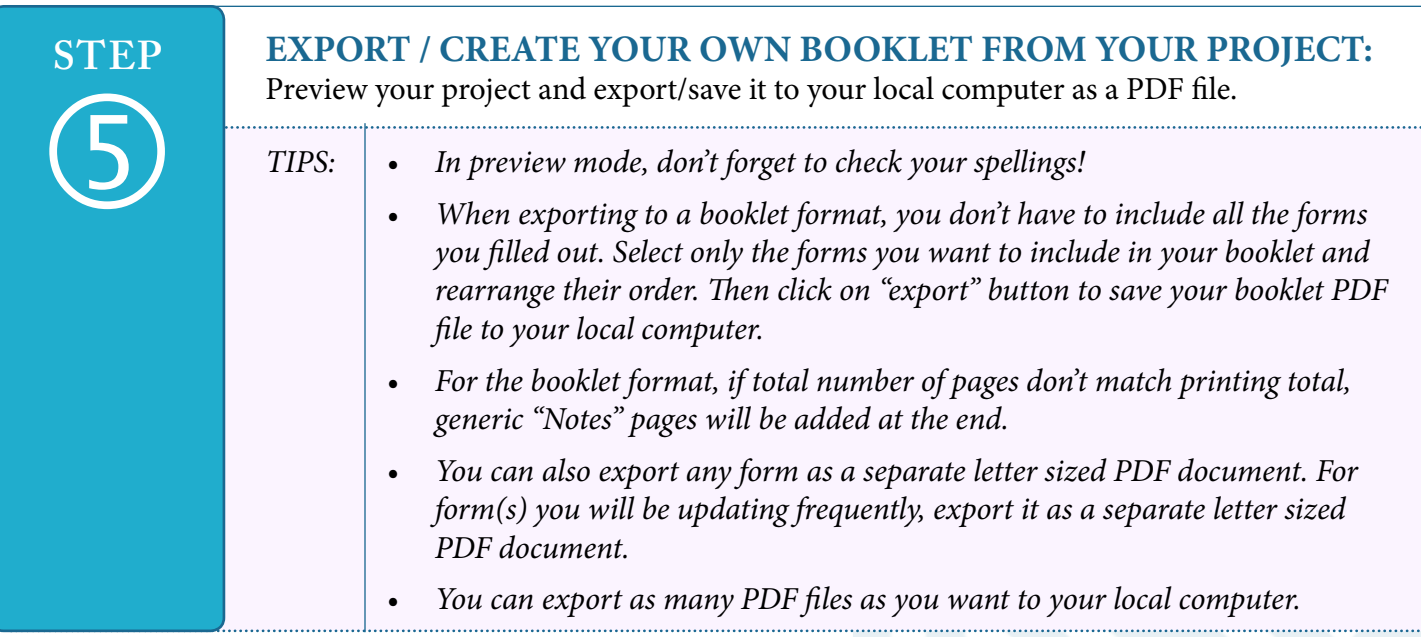

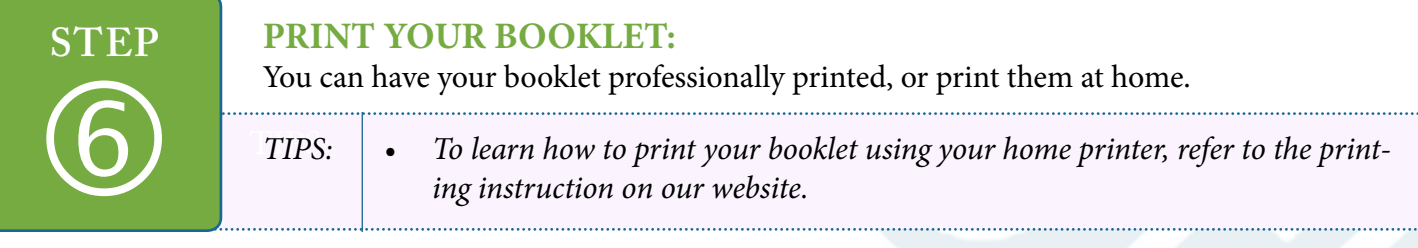

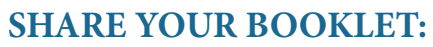

Share your booklet with your team and your community! Inspire them to see you as a person not just as the object of clinical reports!

Your booklet will help your team to better understand your unique gifts and strengths and appreciate you for who you are on another level - a level that highlights that you have interests, passions, skills and assets as well as challenges and struggles.

Create opportunities and participation in your community and improve your connectedness to your community using your booklet!

*TIPS: • Don't forget to refer your friends to FINDSUPPORT BC WEBSITE to create their own booklets using FSI Booklet Maker.* 

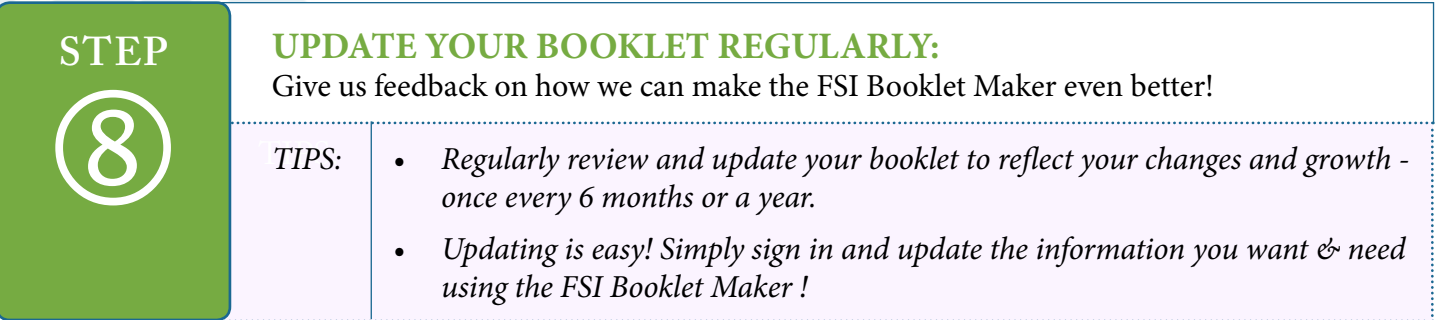

 $\bigcirc$ 

**STEP**

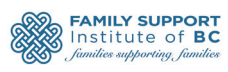